Amt für Digitalisierung, Breitband und Vermessung<br>Traunstein

Salinenstraße 4 83278 Traunstein

## Auszug aus dem<br>Liegenschaftskataster

**Flurkarte 1: 1000** 

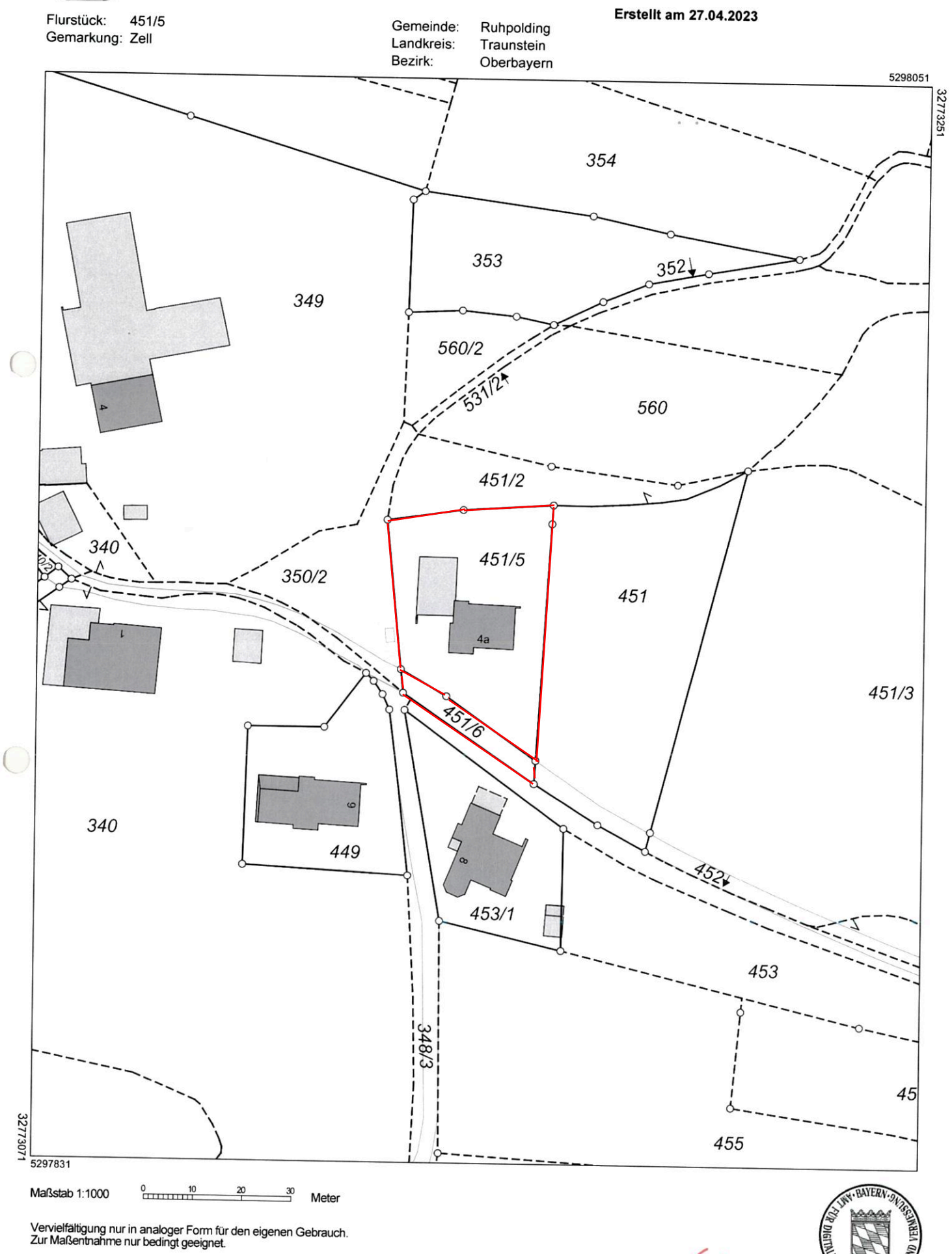

Dieser Auszug stimmt mit dem amtlichen Liegenschaftskataster überein.